**Tez**

**Abhishek Thakur**

**Aug 16, 2021**

# **CONTENTS**

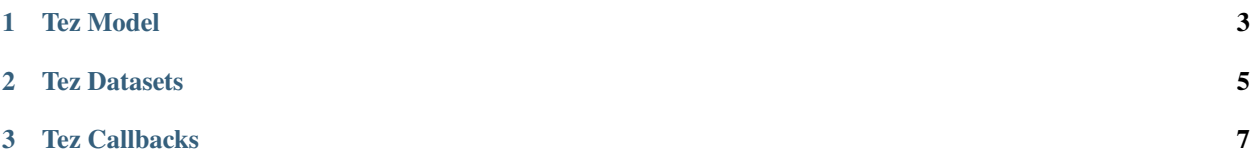

Tez is a simple pytorch trainer to make your life easy. It comes with some useful dataset classes and callbacks.

Instead of inheriting from *nn.Module*, we inherit from *tez.Model*.

```
import tez
class MyModel(tez.Model):
   def __init__(self):
      super() . _init ()
      # do something here
  def forward(self, arg1, arg2):
      # do something here
      return outputs, loss, metrics
```
In Tez, the dataset class and model's forward function are closely related. The output names from dataset class must be same as the input arguments in forward function of the model.

See an example below:

```
import tez
class MyModel(tez.Model):
   def __init__(self):super() . _init ()
      .
      .
      # tell when to step the scheduler
      self.step_scheduler_after="batch"
   def monitor_metrics(self, outputs, targets):
      outputs = torch.sigmoid(outputs).cpu().detach().numpy() > = 0.5targets = targets.cpu().detach().numpy()
      accuracy = metrics.accuracy_score(targets, outputs)
     return {"accuracy": accuracy}
  def fetch_scheduler(self):
      # create your own scheduler
   def fetch_optimizer(self):
      # create your own optimizer
   def forward(self, ids, mask, token_type_ids, targets):
      _, o_2 = self.bert(ids, attention_mask=mask, token_type_ids=token_type_ids)
     b_0 = self.bert_drop(o_2)output = self.out(b_0)# calculate loss here
     loss = nn.BCEWithLogitsLoss()(output, targets)
      # calculate the metric dictionary here
     metric_dict = self.monitor_metrics(output, targets)
     return output, loss, metric_dict
```
#### **CHAPTER**

### **ONE**

### **TEZ MODEL**

<span id="page-6-0"></span>Tez Model is the core and the only important class in Tez.

#### **CHAPTER**

**TWO**

### **TEZ DATASETS**

<span id="page-8-0"></span>Some useful dataset classes used all the time.

#### **CHAPTER**

## **THREE**

### **TEZ CALLBACKS**

<span id="page-10-0"></span>Some useful callbacks for *model.fit*